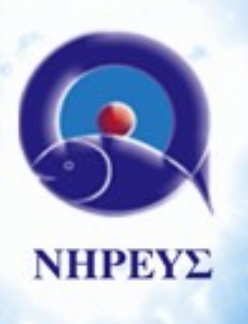

- Προσδιορισμός του Project
- Τι θέλουμε να πετύχουμε ; Τι πρέπει να γίνει ; Πως ;
- Τι resources έχουμε διαθέσιμα ;
- ✔ Ξεκάθαρη ενημέρωση υπερ/κατά
- ✔ Εναρμόνιση με το business need της εταιρείας
- ✔ Higher Management involvement

**Ηγέτης στη Μεσογειακή Ιχθυοκαλλιέργεια**

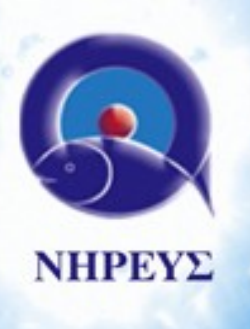

- Εναρξη διαλόγου ... γιατί Open Source ?
- Cost benefits / Business needs

✔ Πρέπει να βρούμε την ευκαιρία να κάνουμε initiate την ανάγκη στην αλλαγή νοοτροπίας ✔ Να πείσουμε ΑΡΧΙΚΑ το ανώτατο management για τα υπερ της μετάβασης, και στην συνέχεια τους χρήστες ✔ Να έχουμε ένα συγκεκριμένο πλάνο μετάβασης, βασισμένο στα business needs της εταιρείας μας (υπάρχει σημαντική διαφορά απο εταιρεία σε εταιρεία !)

*Δνση Πληροφορικής (c) Φεβ. 2011 – Παν.Καραμπέρης*

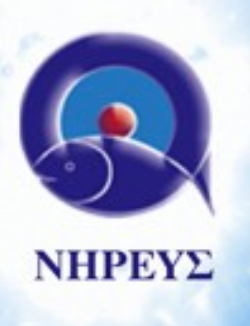

- Σχεδιασμός / ανάλυση project
- Key users / initiators

✔ Σωστός σχεδιασμός του συνολικού έργου, ποιά είναι τα key components, πόσο χρόνο χρειάζεται, ✔ Επιλογή key users για σωστό evaluation / bug reporting / 1<sup>st</sup> level support

**Ηγέτης στη Μεσογειακή Ιχθυοκαλλιέργεια**

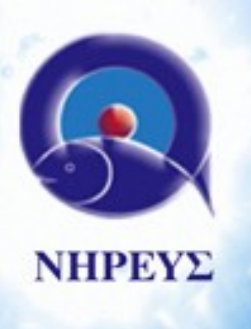

• Ομιλος εταιρειών ΝΗΡΕΥΣ (περί τους 300 pc users) • HQ στο Κορωπί , (150 users , δκση/management , sales, λογιστηριο, ΙΤ department) • Remote Sites , 20 ανα την Ελλάδα, συνολικά περι

τους 150 users (κυρίως λογιστήρια, αποθήκες, υπεύθ.μονάδων)

✔ Η Δνση ΙΤ ήθελε μια λύση συνολικά για office suite, δηλαδή να μαζέψουμε μια γκάμα προγραμμάτων που χρησιμοποιεί στο 90% ένας business office user, για να γίνει πιο "ομαλά" η μετάβαση σε open source...

**Ηγέτης στη Μεσογειακή Ιχθυοκαλλιέργεια**

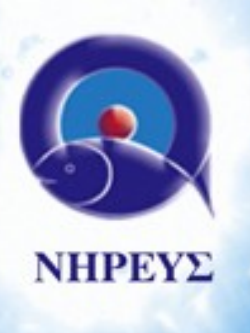

- Υφιστάμενες εφαρμογές :
- MS Office (Word, Excel, PowerPoint, & Outlook !)
- Integration με τα commercial προγράμματα (ERP, BI) • Key users : DB utilities (Quest SQL Navigator, Toad κλπ), MS Access, Commercial Programs (UltraEdit editor, NetOP κλπ.)

✔ Διασφάλιση από το ΙΤ ότι δεν θα έχουμε σημαντικό αντίκτυπο στο business needs, και η μετάβαση σε εφαρμογές Open Source θα μας εξασφαλίζει την σωστή επεξεργασία δεδομένων από τα εσωτερικά μας συστήματα (ERP, BI, MIS κλπ)

*Δνση Πληροφορικής (c) Φεβ. 2011 – Παν.Καραμπέρης*

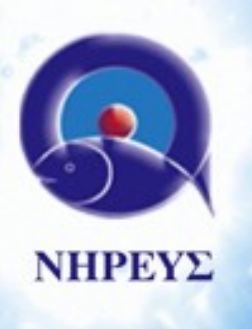

• MS Office vs OpenOffice , Thunderbird vs Outlook

✔ Eύρεση διαφόρων freeware/opensource utilities, για την χρησιμοποίησή τους "ταυτόχρονα" στην συνολική μετάβαση, για μείωση κόστους , αλλά και για να αναδείξουμε στους χρήστες ότι πολλά open source utilities κάνουν πολλές φορές την ίδια ή και ΚΑΛΥΤΕΡΗ δουλειά με τα εμπορικά πακέτα !! (πχ αντί για Quest SQL Navigator, χρησιμοποιήσαμε την Free edition Oracle SQL Navigator, αντί για UltraEdit χρησιμοποιήσαμε το Notepad++ , αντί για τα προγράμματα WinZip/WinRAR χρησιμοποιήσαμε το 7zip, κλπ..)

**Ηγέτης στη Μεσογειακή Ιχθυοκαλλιέργεια**

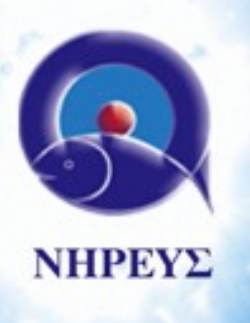

• Σημαντικές ευκαιρίες !!

• Την ίδια χρονική περίοδο υπήρχε ongoing έργο αλλαγής πλατφόρμας email , και ταυτόχρονα με το OpenSource Project έγινε evaluation (και τελικά install) το Zimbra Coll.Suite !! (Community Edition) ⊠Zimbra

✔ Μπορέσαμε στην Δνση ΙΤ, να προωθήσουμε πολύ πιο εύκολα ένα migration σε Thunderbird, καθώς το email είναι ένα σημαντικότατο εργαλείο στην καθημερινή επαγγελματική επικοινωνία και το migration ήταν απολύτως αναγκαίο ! (είχαμε πολλά προβλήματα με την προηγούμενη email suite)

*Δνση Πληροφορικής (c) Φεβ. 2011 – Παν.Καραμπέρης*

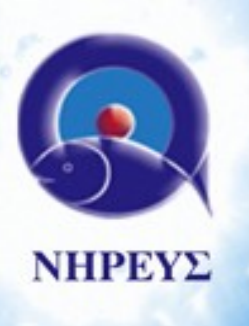

• Email Suite – Zimbra Community Edition

✔ Το migration της email suite σε Zimbra Community Edition έγινε σε 1 μέρα χωρίς κανένα απολύτως πρόβλημα. ✔ Προηγήθηκε ένα διάστημα 3-4 εβδομάδων evaluation και migration planning , ώστε να είμαστε απολύτως σίγουροι ότι η συγκεκριμένη πλατφόρμα θα μας διασφάλιζε όλες τις υπηρεσίες που θέλαμε να έχουμε (email, calendar, IM, online files, collaboration κλπ...)

✔ Εγκατάσταση και εκπ/ση από πιστοποιημένο συνεργάτη/εταιρεία

**Ηγέτης στη Μεσογειακή Ιχθυοκαλλιέργεια**

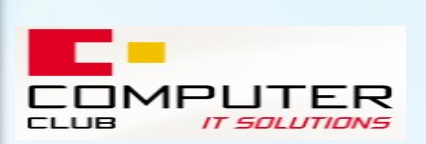

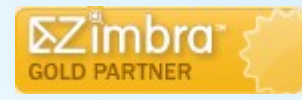

[www.comclub.gr](http://www.comclub.gr/) , [www.petabyte.gr](http://www.petabyte.gr/) , [www.vmware.com](http://www.vmware.com/)

(κ.Ζαχαριουδάκης Νίκος, [nzahar@gmail.com](mailto:nzahar@gmail.com))

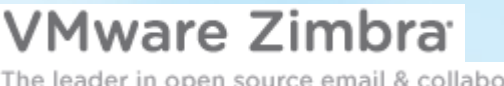

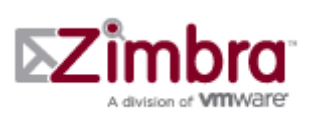

 $\Sigma$ imbra

The leader in open source email & collaboration

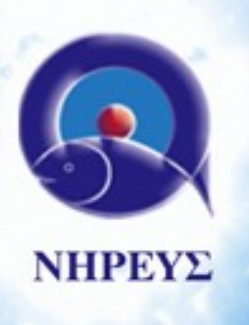

• Zimbra Community Edition & Thunderbird ...

✔ Η εγκατάσταση Thunderbird, μαζί με διάφορα addons, ("Lightning" για Calendar, "Zindus" για LDAP contact syncrhonization) δώσανε την λειτουργικότητα του Outlook που είχαμε στην προηγούμενη email suite, με μηδαμινό κόστος και εμφανή τα σημάδια βελτίωσης στον χρήστη. (ελληνικός ορθογράφος δωρεάν, πολλά addon για personalized "look and feel" , σημαντικά εργαλεία, πχ OpenPGP για email encryption , και πολλά άλλα ....)

✔ Ετσι είχαμε ήδη σαν εταιρεία ένα πρώτο βήμα "αλλαγής" από το MS Outlook σε Thunderbird, και την ευκαιρία να αναδείξουμε τα συν/πλην της συγκεκριμένης λύσης, αλλά και να προχωρήσουμε στο επόμενο στάδιο μετάβασης σε OpenOffice .

*Δνση Πληροφορικής (c) Φεβ. 2011 – Παν.Καραμπέρης*

**⊠Zimbra** 

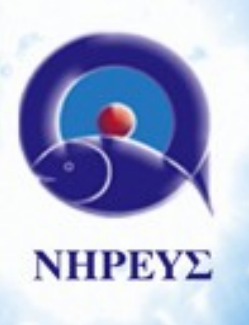

• OpenOffice migration .....Phase 1 ...(remote sites)

✔ Εγινε αρχικά εγκατάσταση OpenOffice στα Remote Sites, καθώς εκεί η χρήση του Office περιορίζονταν σε "απλά" αρχεία word, excel, καθώς και οι συγκεκριμένοι χρήστες (λόγω της "απόστασης" από τα κεντρικά γραφεία) είχαν δείξει στο παρελθόν μεγαλύτερο βαθμό εμπέδωσης νέων προγραμμάτων/τεχνολογιών.

✔ Εγινε ενημέρωση των χρηστών αυτών με διάφορους τρόπους (remote/tel. support, e-learning, pdf files κλπ) για την σωστή χρήση της πλατφόρμας OpenOffice.

**Ηγέτης στη Μεσογειακή Ιχθυοκαλλιέργεια**

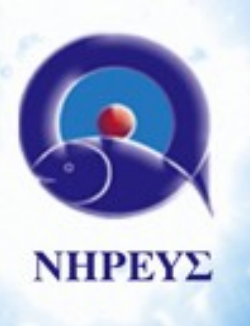

• OpenOffice migration .....Phase 2 ...

✔ Διάστημα 1-2 εβδομάδων για troubleshooting των χρηστών στα Remote Sites

✔ Εύρεση λύσεων στα προβλήματα που παρουσιάστηκαν (κυρίως σε MS excel αρχεία με διάφορα macros ή "πολύπλοκες" συναρτήσεις οι οποίες αν και αναγνωρίζονταν από το OpenOffice, εντούτοις δεν "άνοιγαν" κανονικά (έπρεπε να κάνουμε delete την συνάρτηση και ξανά create)

**στη Μεσογειακή Ιχθυοκαλλιέργεια**

**Ηγέτης**

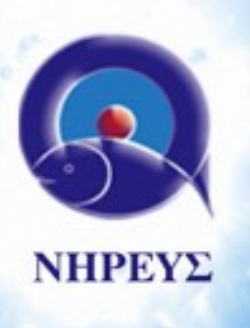

• OpenOffice migration .....Phase 2 ... (troubleshooting)

✔ Εναλλακτική λύση για αρχεία που είχαν συνολικό πρόβλημα (δεν άνοιγαν σωστά, και δεν ήταν δυνατή η επεξεργασία τους μέσω OpenOffice) ✔ Δημιουργία ενός "απλού" terminal server με MS Office, έτσι ώστε όσα αρχεία ήταν "μη αναγνωρίσιμα" από το OpenOffice, να μπορούν να ανοιχτούν μέσω του terminal server, και να γίνονται "save" σε μια μορφή αναγνωρίσιμη από OpenOffice

✔ Ανοιγμα των αρχείων αυτών μέσω του Zimbra Community Edition (web interface), όπου υποστηρίζεται το online view/edit αρχείων MS Office !! Zimbra

*Δνση Πληροφορικής (c) Φεβ. 2011 – Παν.Καραμπέρης*

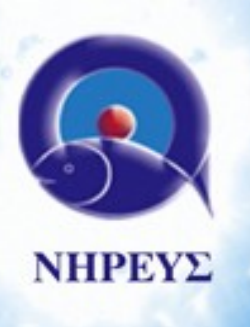

• OpenOffice migration .....Phase 2 ... (troubleshooting)

✔ Επαγγελματικές υπηρεσίες από εταιρείες που κάνουν Migration analysis ειδικά για transition MSOffice-OpenOffice

✔ <http://www.scaimas.com/en/scaimas.html>

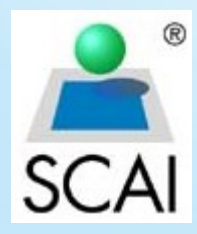

**SCAI Migration Analysis Suite** 

**Ηγέτης στη Μεσογειακή Ιχθυοκαλλιέργεια**

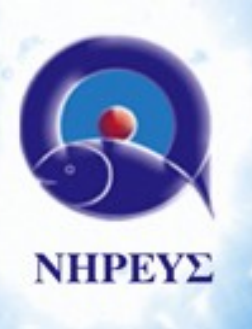

- OpenOffice migration ...Phase 2 .. (Training Info)
- Επιλογή επαγγελματικού training partner για OpenOffice , από την εταιρεία ICTC [\(www.ictc.gr\)](http://www.ictc.gr/) (Train the Trainer, παραδείγματα κλπ)
- Εύρεση πληροφοριών εκπ/σης, μέσω Web, pdf's, online videos κ.α. [www.learnopenoffice.org/tutorials.htm,](http://www.learnopenoffice.org/tutorials.htm) [www.youtube.com](http://www.youtube.com/results?search_query=openoffice+tutorial&aq=0)

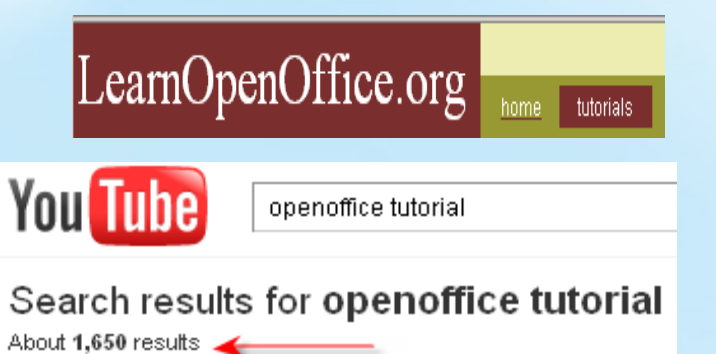

- **Ηγέτης στη Μεσογειακή Ιχθυοκαλλιέργεια**
- Δημιουργία ενός kb (KnowledgeBase) μηχανισμού εσωτερικά στην εταιρεία, για γρήγορη εύρεση διαφόρων λειτουργιών της πλατφόρμας *Δνση Πληροφορικής (c) Φεβ. 2011 – Παν.Καραμπέρης*

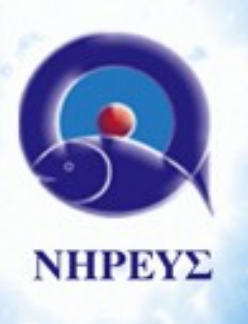

- OpenOffice migration ...Phase 2 .. (Training Info)
- Εύρεση πληροφοριών μέσω "επίσημων" σελίδων υποστήριξης OpenOffice <http://www.oooauthors.org/greek>

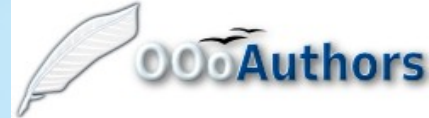

## Ελληνικά - Καλώς ήρθατε στο OooAuthors.org

Κεντρική ελληνική σελίδα του OooAuthors.org

Καλώς ήρθατε στις ελληνικές σελίδες του OooAuthors.org! Το OooAuthors.org είναι μια ομάδα εθελοντών συγγραφέων και μεταφραστών με σκοπό την τεκμηρίωση της σουίτας γραφείου OpenOffice.org.

#### Οδηγός Εκκίνησης του OpenOffice.org 3.x

#### Διαθέσιμα Κεφάλαια:

- 1. Παρουσίαση του OpenOffice.org (pdf, odt)
- 2. Προσαρμόζοντας το OpenOffice.org (pdf, odt)
- 3. Χρήση Στυλ και προτύπων (pdf, odt)

### Κοινότητα

### Ομάδα Ελληνικής Μετάφρασης

- Μιχάλης Κοτσαρίνης
- Μαρία–Λουίζα Κονβερτίνι, Abiss.gr
- · Mapiva Mπάτση, Arks.gr
- Ελευθερία Κοκκινιά, Abiss.gr
- Μάνος Μπάτσης, Abiss.gr
- Φώτης Γκουζκούρης

*Δνση Πληροφορικής (c) Φεβ. 2011 – Παν.Καραμπέρης*

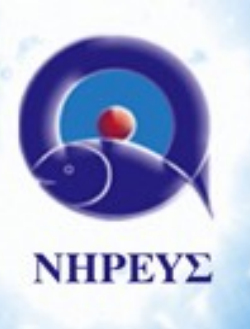

• OpenOffice migration .....Phase 3 ... (HQ)

✔ Εγκατάσταση OpenOffice σε επιλεκτικούς χρήστες (low profile, απλή χρήση Word, Excel) στα κεντρικά γραφεία

✔ Ενημέρωση χρηστών (on site training, pdf training files) για την ομαλή μετάβαση σε OpenOffice , αλλά και την ανάδειξη των εξτρα λειτουργιών του (pdf exporting, portable edition, multi OS support κλπ...κλπ...)

**Ηγέτης στη Μεσογειακή Ιχθυοκαλλιέργεια**

✔ Λόγω συγκεκριμένων ιδιαιτεροτήτων, μέχρι στιγμής στα κεντρικά γραφεία (HQ) έχει γίνει εγκατάσταση στο 50% των χρηστών περίπου (60-70 χρήστες)

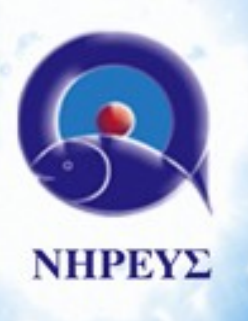

• OpenOffice migration .....Finally ...

✔ Υλοποίηση χρήσης OpenOffice ενδοεταιρικά (σε ποσοστό 60-70%)

✔ Συνεχή ενημέρωση χρηστών για την συγκεκριμένη πλατφόρμα, αλλά και γενικότερα υπέρ της χρήσης **OpenSource** 

**Ηγέτης στη Μεσογειακή Ιχθυοκαλλιέργεια** ✔ On-going project, με υιοθέτηση παρόμοιων τεχνολογιών και προγραμμάτων, τα οποία εναρμονίζονται με την ομαλή λειτουργία της εκάστοτε εταιρείας, και των συστημάτων που διαχειρίζεται.

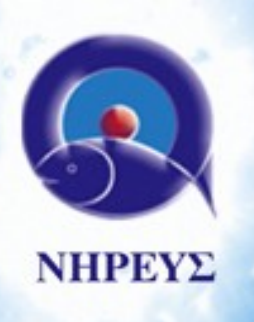

**στη**

# Μετάβαση από MS Office / Commercial Programs σε OpenOffice - OpenSource Programs Migration Plan ... **OpenOffice.org 3**

✔ OpenSource Migration status ... and more to come ...

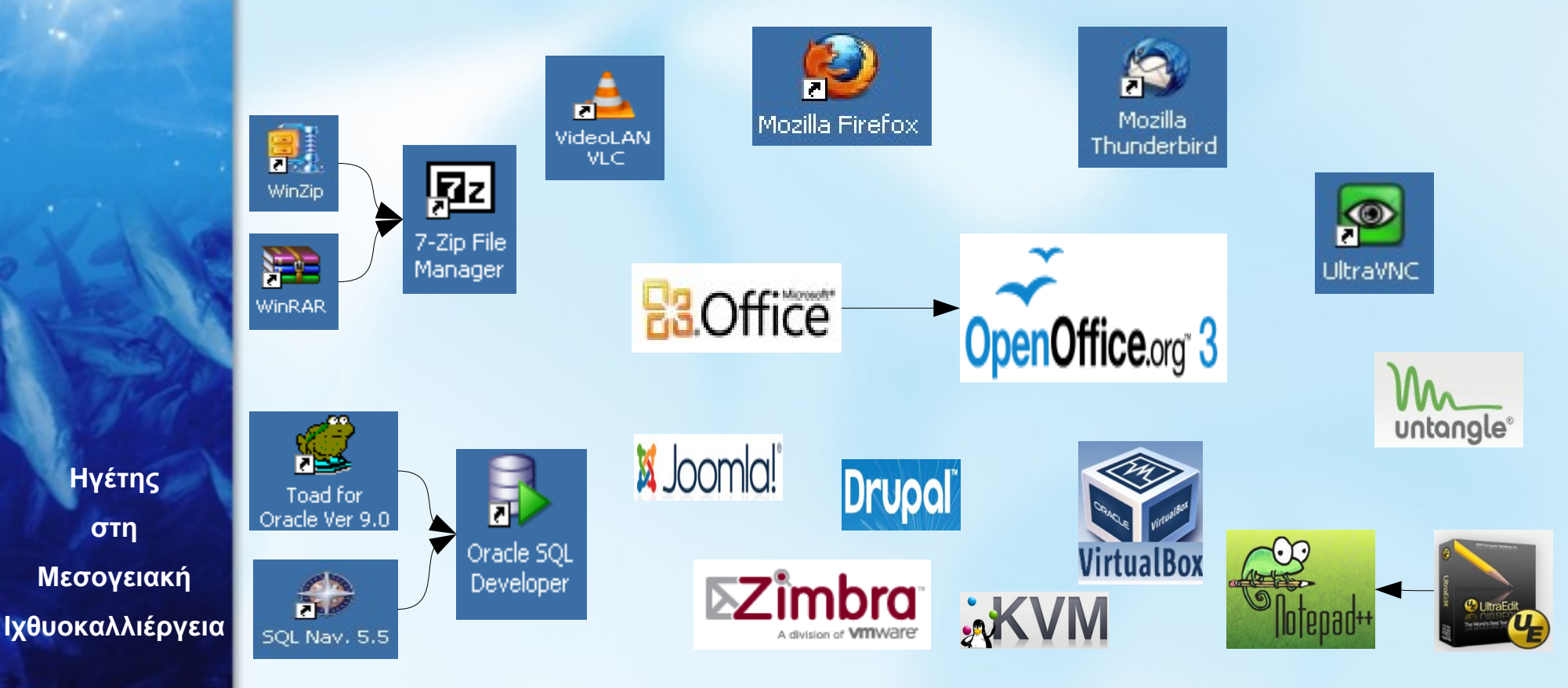

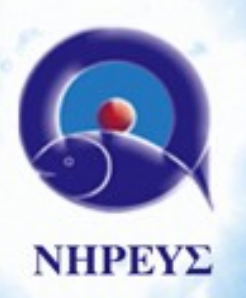

• Ευχαριστούμε για τον χρόνο σας ...

Παναγιώτης Καραμπέρης

Ερωτήσεις ....

[p.karaberis@nireus.com](mailto:p.karaberis@nireus.com) , [karaberis@gmail.com](mailto:karaberis@gmail.com)

**Ηγέτης στη Μεσογειακή Ιχθυοκαλλιέργεια**